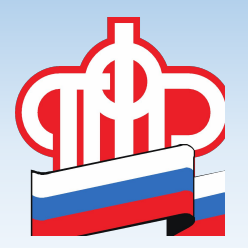

**Возможности централизованного мониторинга региональной ИТ-инфраструктуры средствами подсистемы «Управление ИТ-инфраструктурой» (ПУИТ) Кудрявцева Марина Владимировна Начальник отдела проектирования управления ИТинфраструктурой**

**Задачи компонента «Мониторинг ИТ-инфраструктуры» подсистемы «Управление ИТ-инфраструктурой» (ПУИТ) АИС ПФР-2**

- ✔ Мониторинг состояния и работоспособности сетевого оборудования, аппаратного обеспечения, общесистемного, системного и прикладного программного обеспечения
- ✔ Сбор, обработка и хранение информации о параметрах функционирования объектов мониторинга
- ✔ Передача информации о зафиксированных нештатных событиях в работе компонентов информационной и телекоммуникационной инфраструктуры ПФР в компонент Служба технической поддержки
- ✔ Формирование отчетности для анализ текущего состояния и возможности прогнозирования нагрузки
- ✔ В перспективе мониторинг сетевой инфраструктуры, включая ЛВС и КСПД, мониторинг VipNet

ПЕНСИОННЫЙ ФОНД РОССИЙСКОЙ ФЕДЕРАЦ

- **1. TIP Tivoli Integrated Portal Портал для руководителя Ссылка: https://10.103.0.60:16311/ibm/console/logon.jsp Логин: u<код региона>**
- **Требования: Mozilla Firefox 17, Java SE Runtime Environment 7**
- **2. TEP Tivoli Enterprise Portal Портал для системного администратора**
- **Ссылка: http://itm019:1920**

\*Руководство пользователя, инструкции по настройке TIP и TEP размещены в лотус-конференции «Мониторинг ИТ. Инструкции и

#### **TEP – Образец интерфейса**

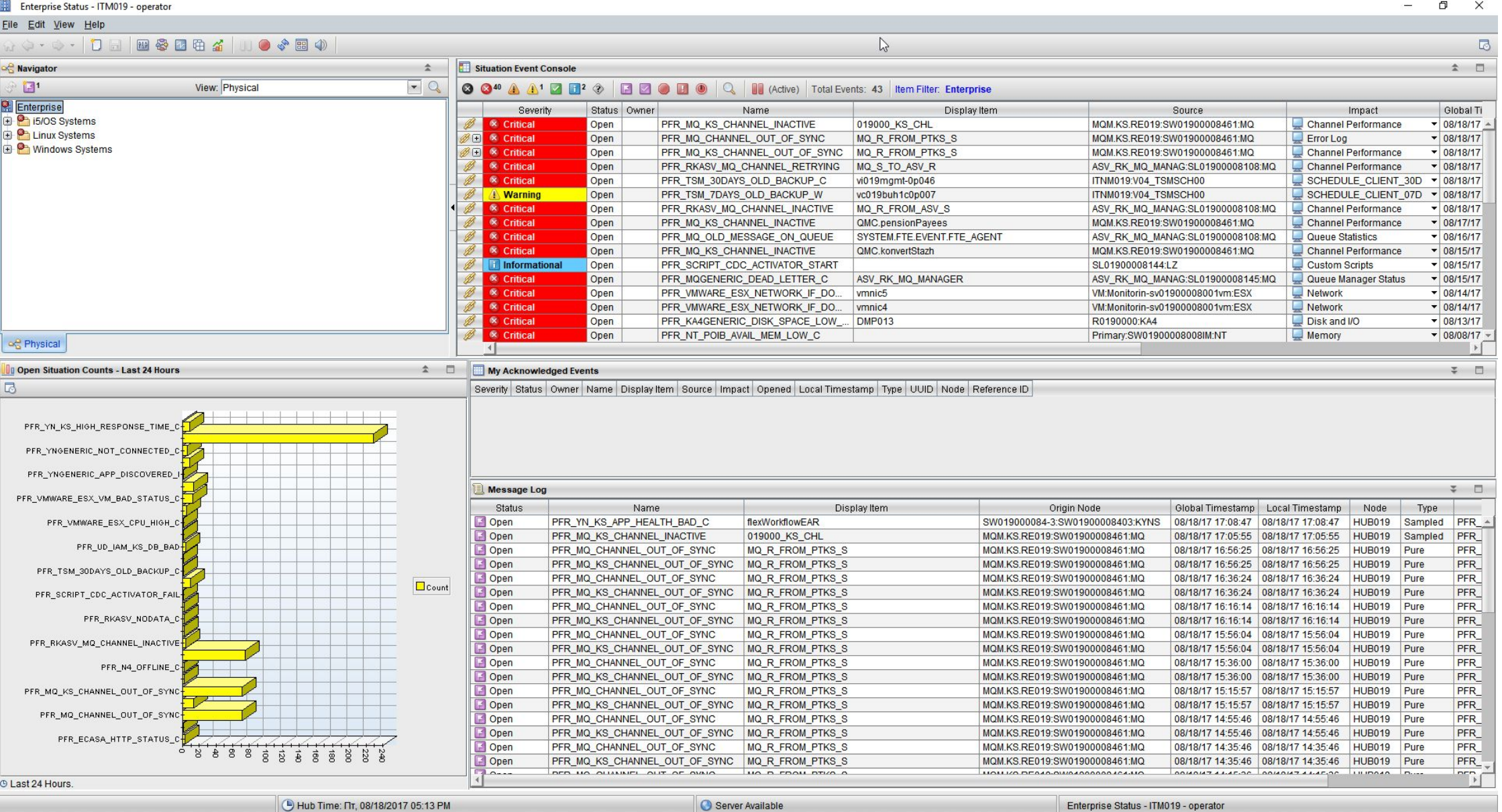

ПЕНСИОННЫЙ ФОНД РОССИЙСКОЙ ФЕДЕРАЦИИ

#### **TIP – Образец интерфейса**

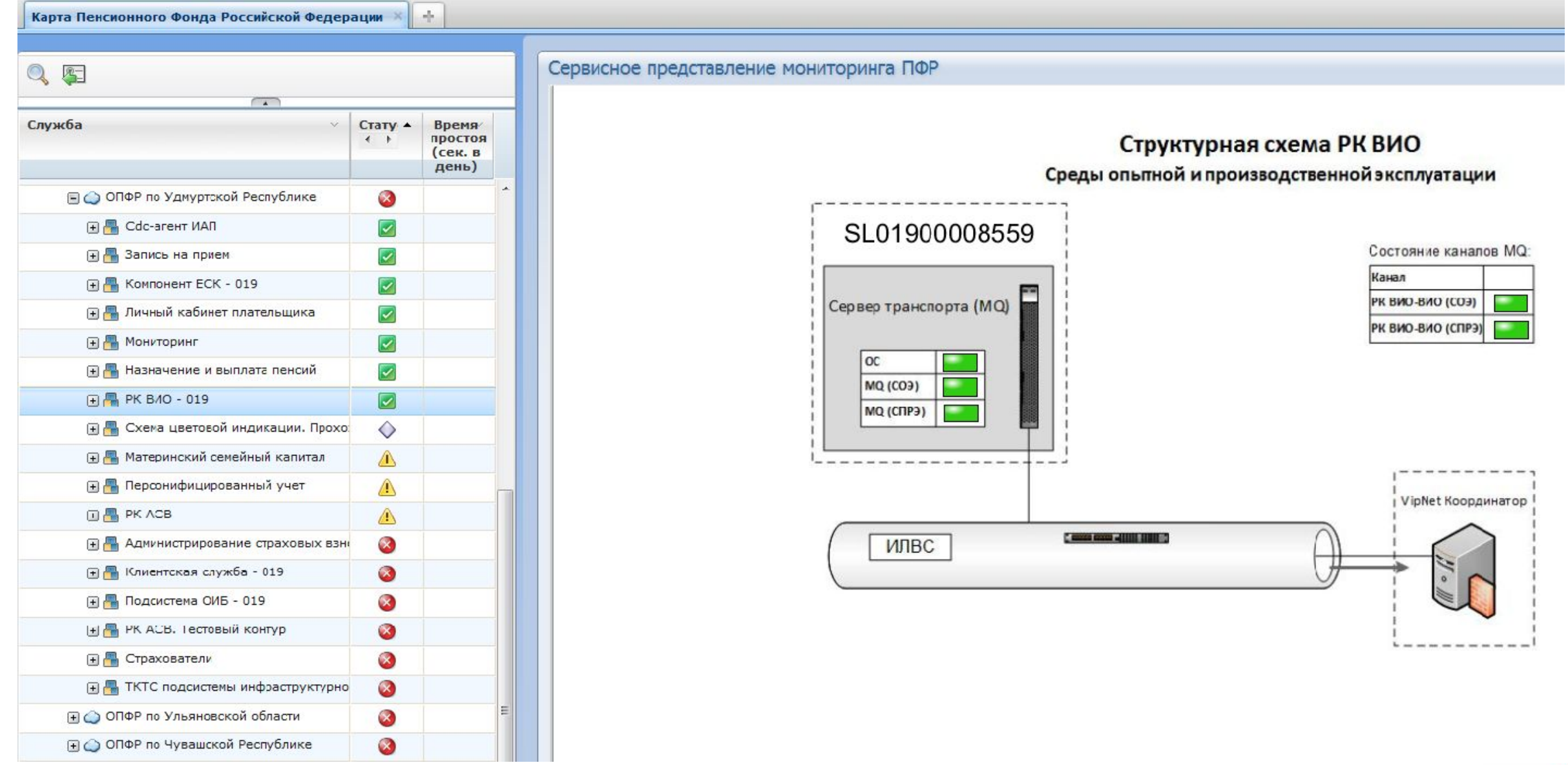

ПЕНСИОННЫЙ ФОНД РОССИЙСКОЙ ФЕДЕРАЦИИ

#### **TIP – просмотр активных событий**

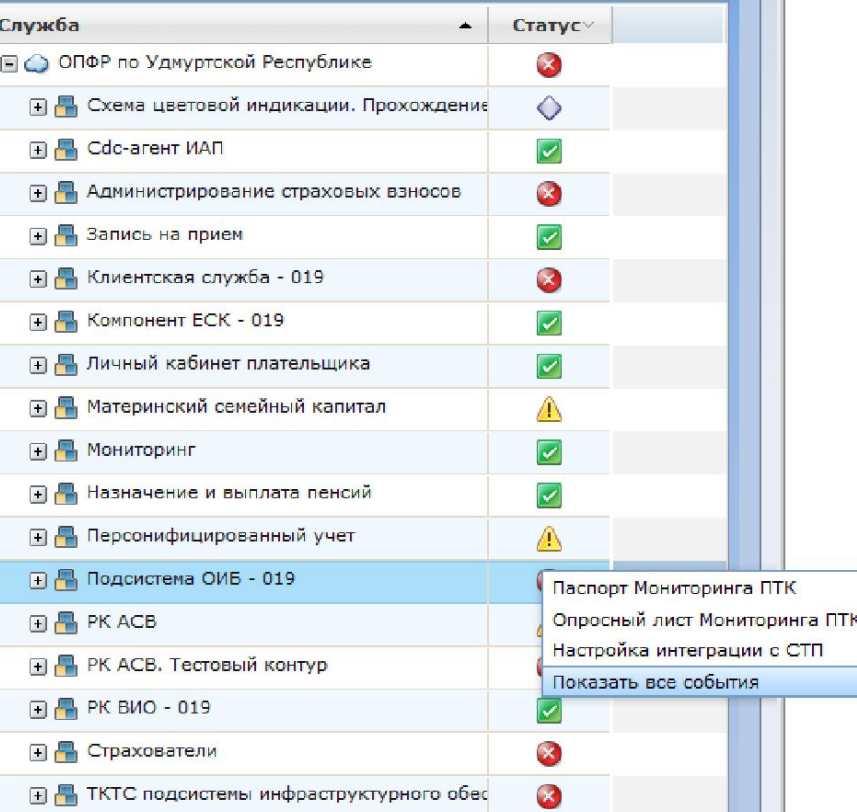

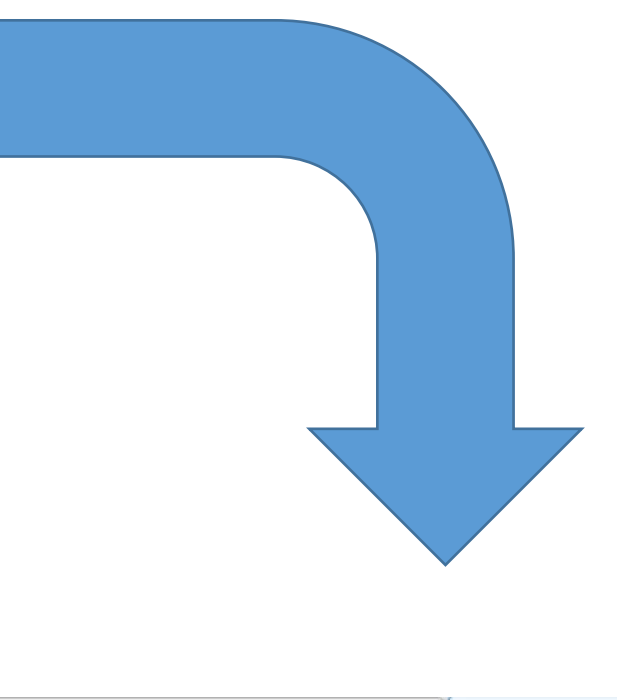

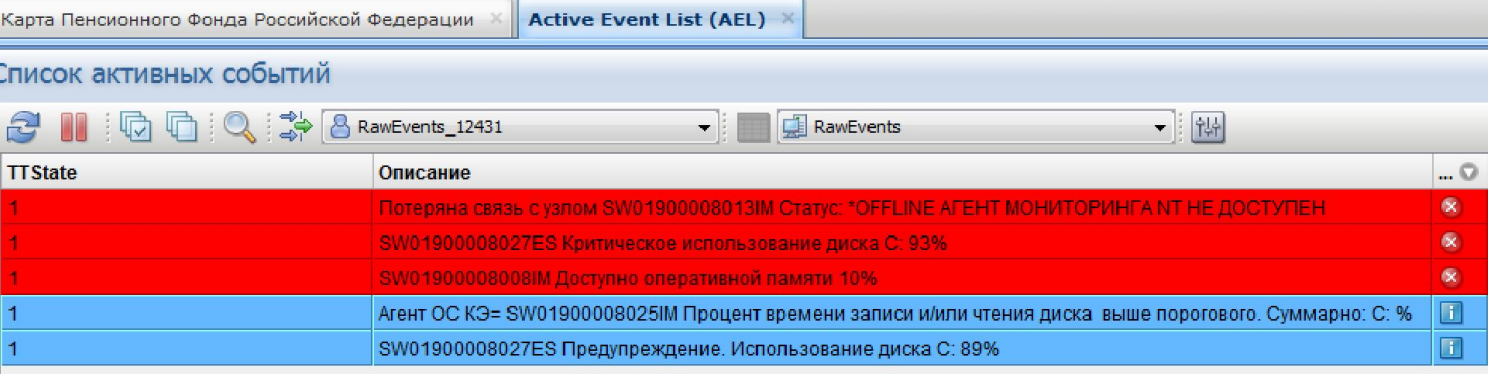

**Мониторинг региональных объектов, настроенный в 2016 году**

- ✔ ВИО
- ✔ Доступность cdc-агента ИАП
- ✔ СРК ТКТС
- ✔ РЦА-ЕЦАСА
- ✔ MQ каналы УВКИП-ПК КС
- ✔ MQ каналы АСВ (взаимодействие с ФССП)

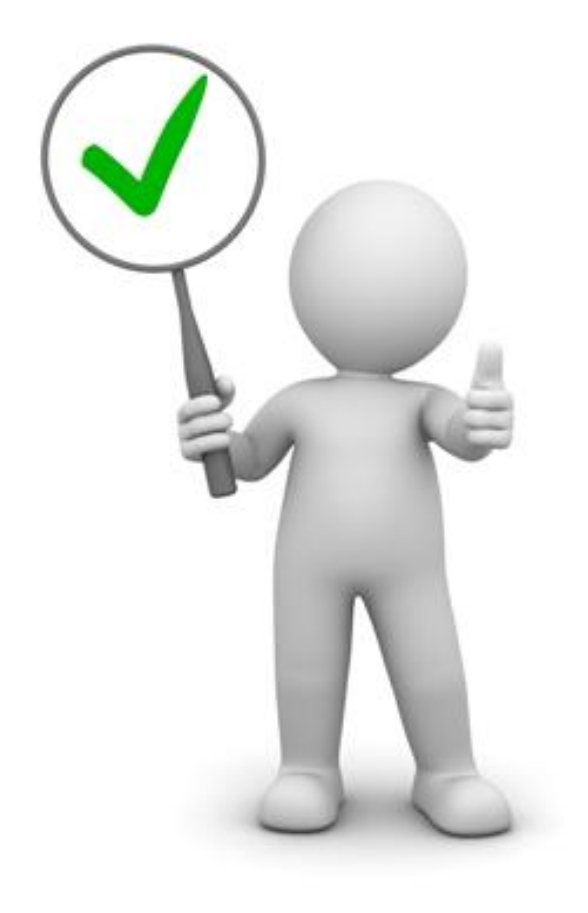

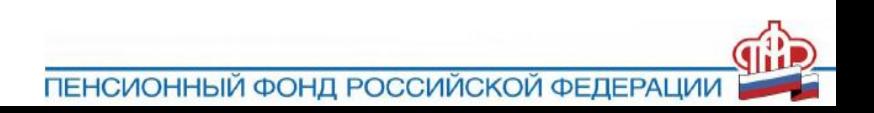

### **Планы по настройке мониторинга региональных объектов в 2017 году**

- ✔ ТКТС
- $V$   $\neg K$  KC
- $V$  ПТК НВП
- ✔ ПЭД
- $V$  ECK

✔ Компонент «Мониторинг ИТинфраструктуры»

✔ VDI (ВРМ)

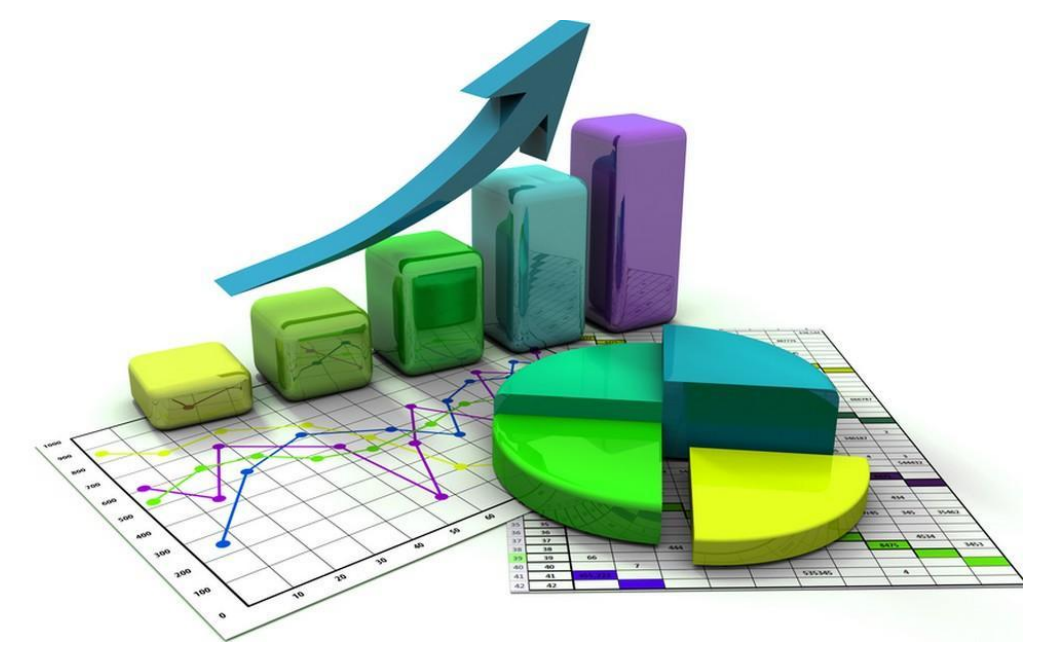

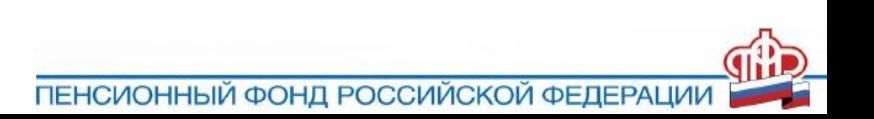

**Правила создания и закрытия рабочих заданий из мониторинга**

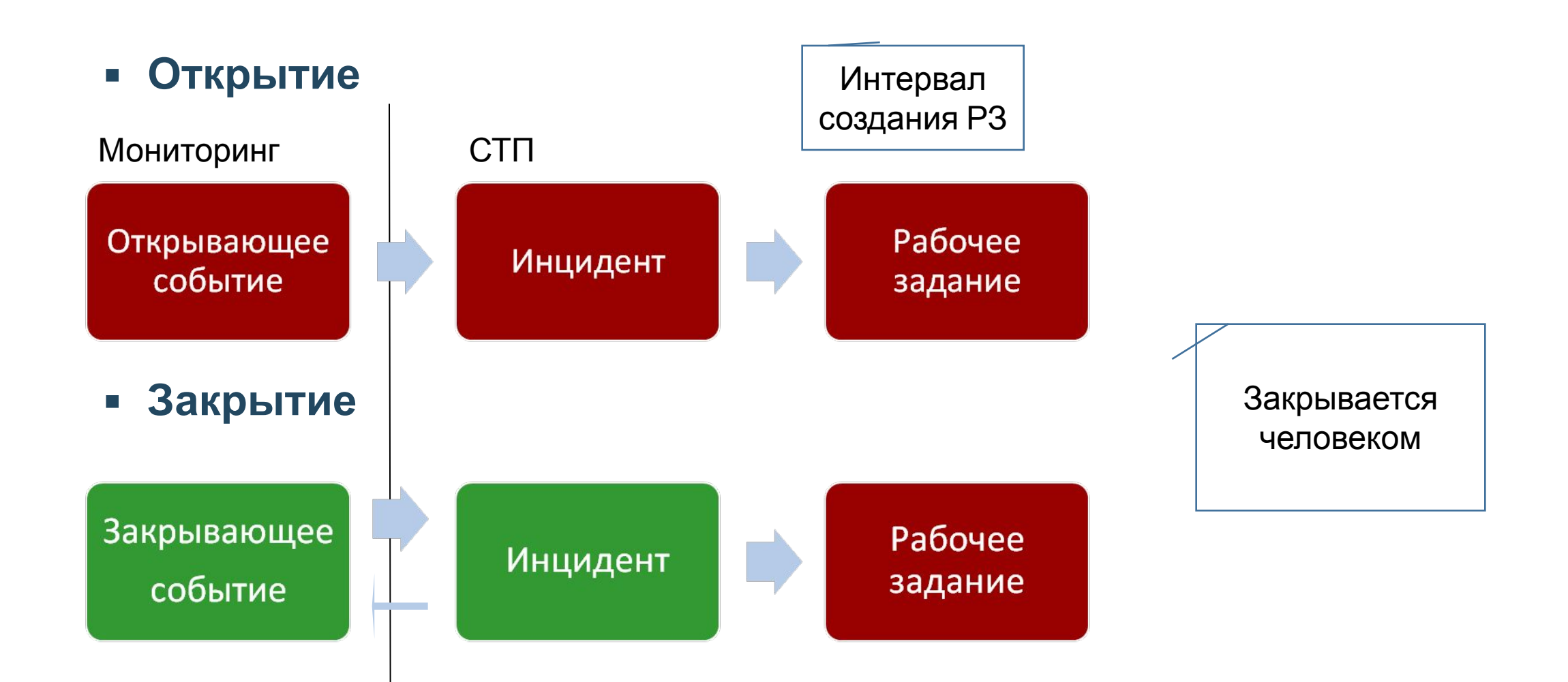

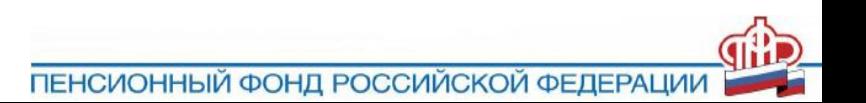

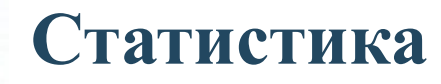

**Количество объектов мониторинга за год выросло на 6 243 объекта**

**Количество инцидентов, созданных мониторингом, за год выросло в 2 раза (с 3,5 до 7 млн.)**

**ТОП-5 регионов (больше всех), на которые были назначены рабочие задания, созданные на основании инцидентов:** •ОПФР по Санкт-Петербургу и Ленинградской области 12 784 •ОПФР по г. Москве и Московской области 8 595 •ОПФР по Республике Удмуртия 8 294 •ОПФР по Красноярскому краю 7 996 •ОПФР по Республике Крым 6 667

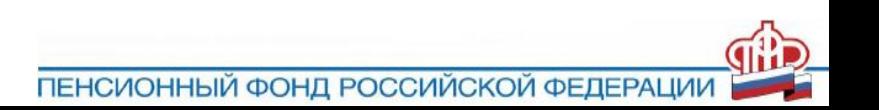

**ТОП-5 регионов, в которых % закрытых заданий относительно общего количества назначенных заданий больше всех:**

- **1. ОПФР по Красноярскому краю 99,80%**
- **2. ОПФР по Республике Удмуртия 99,41%**
- **3. ОПФР по Архангельской области 99,24%**
- **4. ОПФР по г.Байконур 99,08%**
- **5. ОПФР по Ненецкому автономному округу 98,99%**

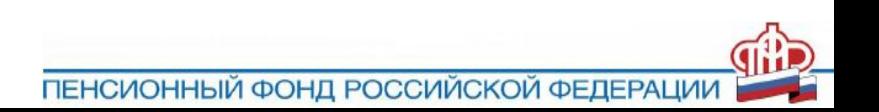

**ТОП-5 регионов, в которых % закрытых заданий относительно общего количества назначенных заданий меньше всех:**

- **1. ОПФР по Орловской области 63,79%**
- **2. ОПФР по Тюменской области 63,02%**
- **3. ОПФР по Республике Марий Эл 62,16%**
- **4. ОПФР по Рязанской области 53,74%**
- **5. ОПФР по Хабаровскому краю 31,61%**

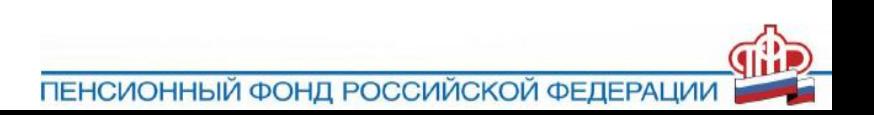

#### **ТОП-10 регионов, на которые назначаются рабочие задания:**

- **1. ОПФР по Санкт-Петербургу и Ленинградской области 13469**
- **2. ОПФР по г. Москве и Московской облас 9521**
- **3. ОПФР по Республике Удмуртия 8430**
- **4. ОПФР по Красноярскому краю 4651**
- **5. ОПФР по Свердловской области 3531**
- **6. ОПФР по Республике Карелия 2044**
- **7. ОПФР по Республике Крым 1916**
- **8. ОПФР по Кемеровской области 1846**
- **9. ОПФР по Карачаево-Черкесской Республике 1771**
- **10. ОПФР по Воронежской области 1522**

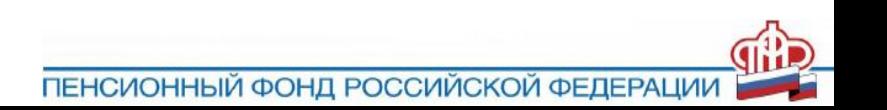

#### **ТОП самых популярных классификаций по инцидентам:**

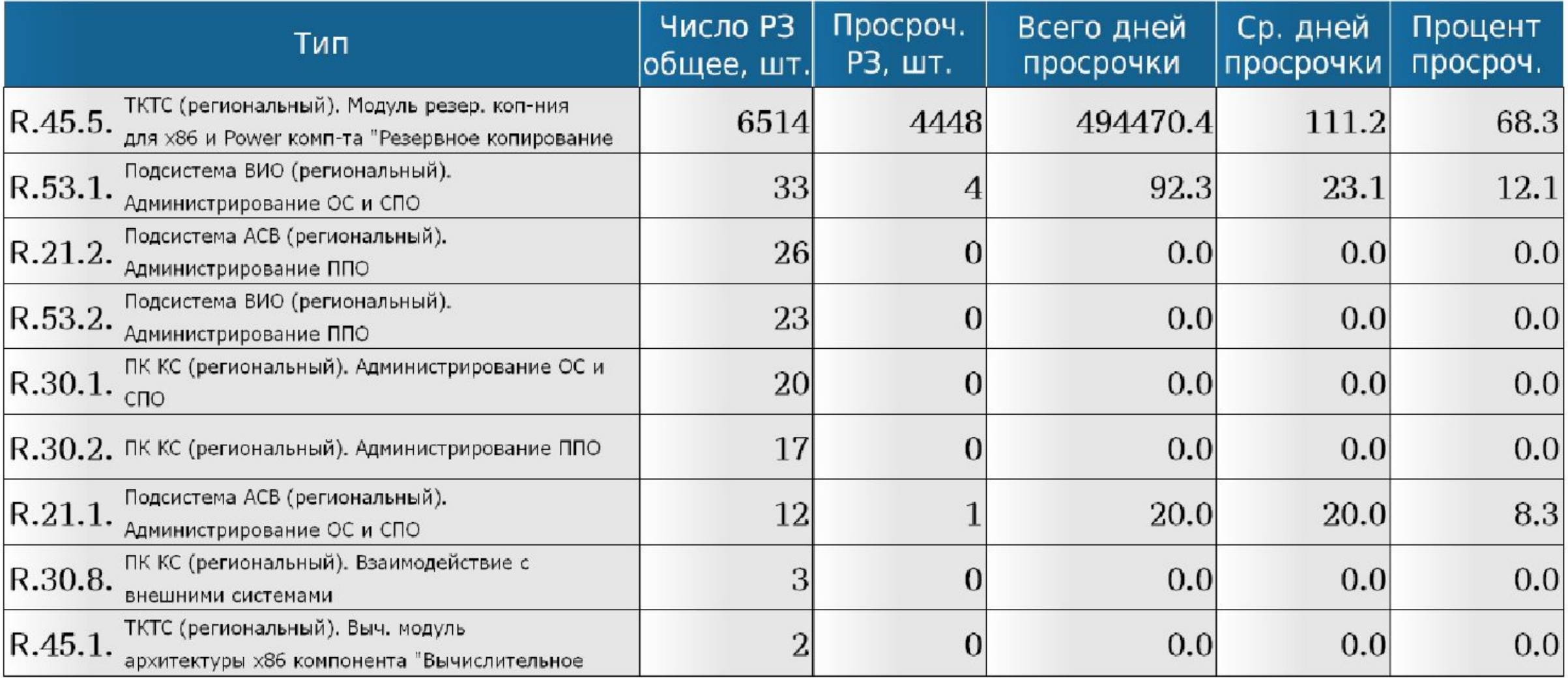

ПЕНСИОННЫЙ ФОНД РОССИЙСКОЙ ФЕДЕРАЦИИ

**владельцем подсистемы**

- ПЕНСИОННЫЙ ФОНД РОССИЙСКОЙ ФЕДЕРАЦ
- ✔ **Пересогласовывать подход следует с**
- ✔ **Отсутствует единая база актуальных паспортов мониторинга. Планируется ее создание в ПЭД**
- СТП)
- ✔ правила создания рабочих заданий (интервал создания РЗ, классификация
- ✔ перечень параметров мониторинга
- ✔ список объектов мониторинга
- ✔ **Паспорт содержит информацию:**

**Паспорт мониторинга**

#### **Номер верхнего уровня классификации - 31**

#### **Полезные классификации:**

- 31.3 Консультации
- 31.6 Ошибки ППО
- 31.7 Доработки, новый функционал ППО *(не путать с изменениями в настройках!)*
- 31.8 Доступ, учетные записи
- 31.13 Первичная постановка на мониторинг
- 31.14 Внесение изменений в настройки мониторинга
- 31.15 Отчетность
- 31.16 Работоспособность агентов

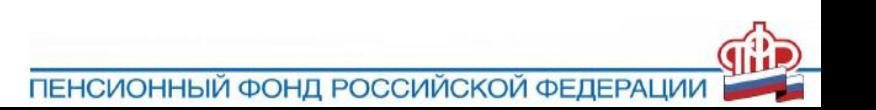

### **Проблема «красных» индикаторов**

- Обеспечение **доступности агента** классификация СТП - 31.16
- Заявки на **внесение изменений в состав объектов** мониторинга
	- классификация СТП 31.14
- Предложения по **корректировке настроек мониторинга:** классификация СТП – 31.14
	- $\boldsymbol{\mathcal{V}}$  пороговые значения
	- автокорреляция событий
	- $\boldsymbol{\mathcal{V}}$  состав метрик

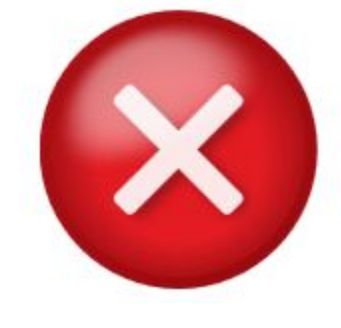

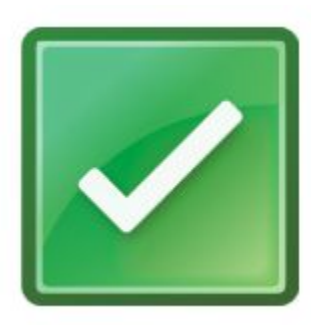

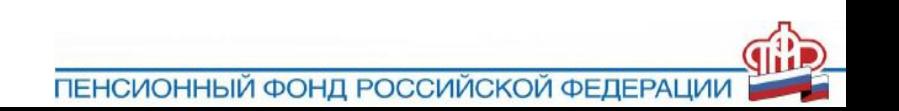

**Установка агентов мониторинга на серверы региона**

Ссылка на дистрибутивы и инструкции:

**http://10.103.0.60/index.php/2017-05-11-16-58-12**

- Установлено:
	- ✔ *Агенты ОС 4141*
	- ✔ *Агенты сети 777*
	- ✔ *Агенты VM 478*
	- ✔ *Агенты приложений 9639*
- Обеспеченность ПФР лицензиями на агенты 60%

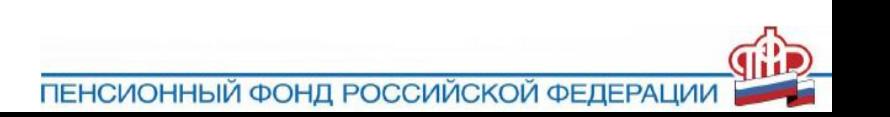

#### **Мониторинг КСПД**

- Отдельное решение. Имеется интеграция с ПУИТ.
- Оператор видит в СТП инциденты своего ОПФР за 30 дней
- РЗ направляются на классификации 65.1.2, 65.1.3, 65.1.4
- Параметры, передаваемые в ПУИТ:
	- недоступность канала по ICMP протоколу в течение 30 минут
	- ✔ процент потерянных пакетов на канале более 5% в течение 30 минут
	- $\mathcal V$  превышение SLA  $^*$  1,5 канала по ICMP протоколу в течение 30 минут
- Ссылка: http://10.200.77.229:8080/app-web-1.0/
- ✔ Логин: udm019 Пароль: mbpo38ch

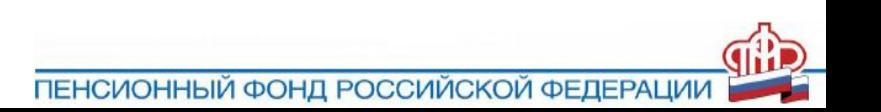

- ✔ Доступность устройств
- ✔ Задержки на каналах
- ✔ Утилизация каналов (текущей загруженности)
- ✔ Детализация трафика (поддержка QoS) и потери пакетов
- ✔ Статусы сессий BGP
- Реализован в компоненте ЦУИТ подсистемы УИТ на базе ПО IBM Tivoli Network Manager и IBM Tivoli Network Configuration Manager
- Настроен мониторинг и управление сетевым оборудованием ТКТС
- ✔ ЦУИТ не сдан в эксплуатацию. Доступ регионам не предоставлен

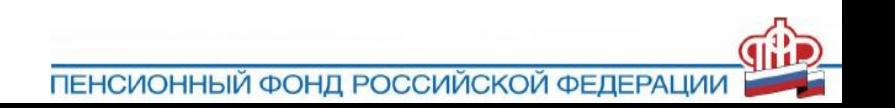

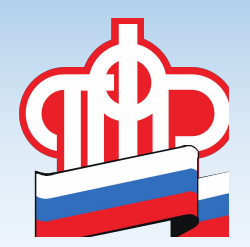

# **Спасибо за внимание!**

## **Вопросы?**